## **Veröffentlichen (Share\_it)**

## **Wo kann ich meine Abschlussarbeit/meine Publikation dauerhaft weltweit verfügbar machen?**

Angehörige der Hochschule Magdeburg-Stendal haben die Möglichkeit, ihre Publikationen in elektronischer Form dauerhaft zu speichern und gleichzeitig öffentlich zugänglich zu machen.

Dafür können sie [Share\\_it](https://opendata.uni-halle.de/) benutzen, das Open Access und Forschungsdaten-Repositorium der Hochschulbibliotheken in Sachsen-Anhalt.

Hier können u.a. Abschlussarbeiten von Studierenden unserer Hochschule dauerhaft archiviert und als elektronischer Volltext verfügbar gemacht werden, wenn der/die Verfasser und der Erstprüfer dem zugestimmt haben.

## Die dazu notwendige Erklärung finden Sie hier:

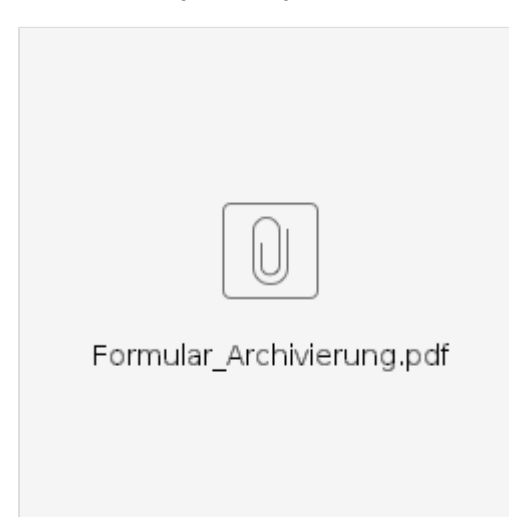

Weitergehende Informationen entnehmen Sie bitte der Satzung zur Archivierung und Veröffentlichung von studentischen Abschlussarbeiten an der Hochschule Magdeburg-Stendal vom 11.07.2012:

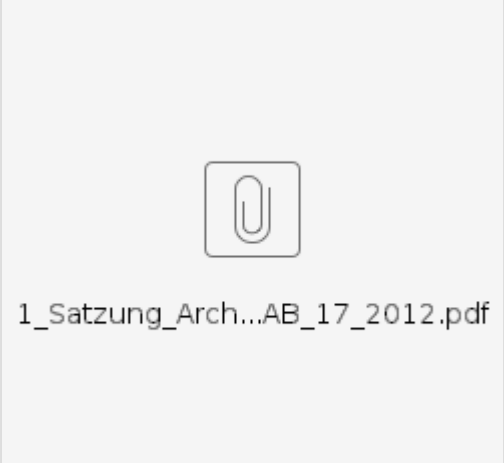

**Bitte beachten Sie** in diesem Zusammenhang, **dass die Abschlussarbeit komplett**, also incl. Deckblatt und sämtlicher Anlagen **als ein** zusammenhängendes **PDF Dokument abzugeben ist**. CDs mit einzelnen Dateien können aus technischen Gründen für das Hochladen auf den Hochschulschriftenserver nicht verwendet werden.

Bei der Abgabe der Abschlussarbeit muss die oben genannte **Erklärung ebenfalls im PDF-Format abgegeben werden**. Achten Sie beim Ausfüllen dieses Formulars unbedingt auf **Vollständigkeit**, sowohl seitens des Verfassers/der Verfasserin also auch des Betreuers/der Betreuerin.

Alle weiteren Fragen beantwortet gern Frau [Celine Potreck.](https://www.h2.de/hochschule/einrichtungen/bibliothek/mitarbeiter.html#c43223)